# <span id="page-0-0"></span>Apprentissage statistique SVM

#### Jean-Michel Marin

Universite de Montpellier ´ Institut Montpelliérain Alexander Grothendieck (IMAG)

#### HMMA303

 $QQ$ 

4 0 8 4 4 9 8 4 9 8 4 9

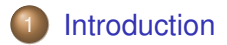

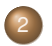

[Classifieur de marge maximale](#page-5-0)

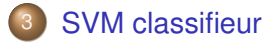

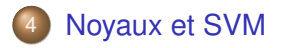

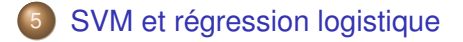

4 0 8

## <span id="page-2-0"></span>[Introduction](#page-2-0)

Support Vector Machines (SVM)

SVM attaque le problème de classification entre deux classes de facon directe

On essaie de trouver un (hyper)plan qui sépare les classes dans l'espace des prédicteurs

- $\triangleright$  on adoucit la définition de  $\triangleleft$  séparer  $\triangleright$  et
- on enrichit l'espace des covariables de sorte à rendre la séparation possible

 $\Omega$ 

化重新分量

## **[Introduction](#page-2-0)**

Qu'est-ce qu'un hyperplan ?

- $\triangleright$  Un hyperplan d'un espace de dimension p est un sous-espace affine de dimension  $p - 1$ .
- $\blacktriangleright$  En général, l'équation d'un hyperplan est de la forme

$$
\beta_0+\beta_1X_1+\cdots+\beta_pX_p=0
$$

- En dimension  $p = 2$ , un hyperplan est une droite.
- $\triangleright$  Si  $\beta_0 = 0$ , il passe par l'origine.

## **[Introduction](#page-2-0)**

Hyperplan de séparation

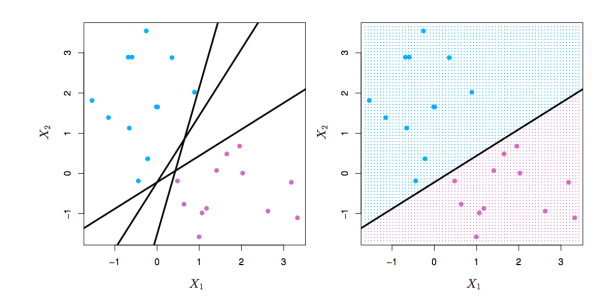

- Si  $f(X) = \beta_0 + \beta_1 X_1 + \cdots + \beta_p X_p$ , alors  $f(X) > 0$  pour les points d'un côté de l'hyperplan et  $f(X) < 0$  de l'autres côté
- $\triangleright$  Si l'on suppose que les points  $Y_i = +1$  sont en bleu et  $Y_i = -1$  en mauve, alors  $Y_i \cdot f(X_i) > 0$  pour tout i. De plus  $f(X) = 0$  définit un *hyperplan séparateur*

## <span id="page-5-0"></span>[Classifieur de marge maximale](#page-5-0)

Parmi tout les hyperplans séparateurs, on cherche celui qui crée le plus grand écart (ou la plus grande marge) entre les deux classes

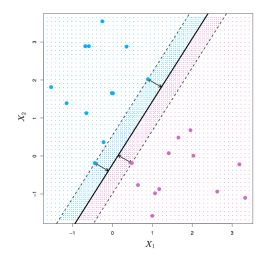

Problème d'optimisation sous contraintes qui maximise M, fonction de  $\beta_0, \ldots, \beta_p$ , sous les contraintes  $\sum_{\mathfrak{j}}\beta_{\mathfrak{j}}^2=1,$  et  $y_i(\beta_0+\beta_1x_{i1}+\cdots+\beta_nx_{in}) \geq M$ pour tout i

Ce problème peut se voir comme une question de programmation convexe quadratique et résolue efficacement. La fonction  $svm()$  du package  $e1071$  résout ce problème efficacement.

## [Classifieur de marge maximale](#page-5-0)

Données non séparables et données bruitées

- $\triangleright$  Parfois, les données ne sont pas séparables par un hyperplan. C'est souvent le cas, sauf si  $n < p$ .
- $\triangleright$  Souvent, les données sont séparables, mais bruitées. Un classifieur construit en maximisant la marge de l'hyperplan séparateur peut avoir une mauvaise erreur de test.

Pour toutes ces raisons, le classifieur SVM maximise une marge  $\le$  douce  $\ge$ .

<span id="page-7-0"></span>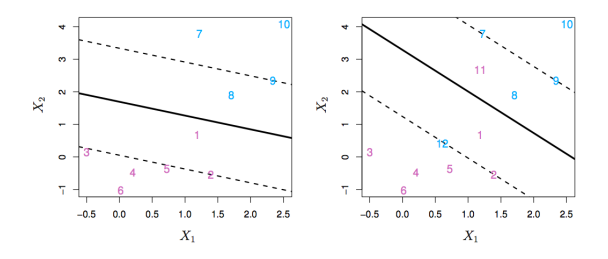

maximiser ${}_{\beta_0,...\beta_p}\mathcal{M}$  sous les contraintes  $\sum \beta_j^2=1,$ j  $y_i(\beta_0 + \beta_1x_{i1} + \cdots + \beta_px_{ip}) \ge M(1 - \varepsilon_i)$  $\varepsilon_i \geqslant 0, \sum_{i=1}^n$ i=1  $\varepsilon_i \leqslant C$ .

Le paramètre  $C$  est un paramètre de régularisation.

Une frontière linéaire n'est pas toujours une bonne idée

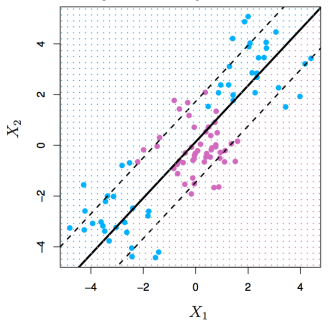

Parfois, il est simplement abscons d'utiliser une frontière linéaire, quelle que soit la valeur de C que l'on utilise.

Extension de l'espace des covariables

- ► Agrandir les espaces des covariables en ajoutant des transformations non linéaires des  $X_i$  (polynomiales, etc.) On passe alors d'un espace de dimension  $p$  à un espace de dimension M.
- ► Ajuster un classifieur SVM dans l'espace agrandi
- $\triangleright$  Cela fournit une frontière de décision non-linéaire dans l'espace original.

**Exemple** Si on utilise  $(X_1, X_2, X_1^2, X_2^2, X_1X_2)$  au lieu de  $(X_1, X_2)$ , alors la frontière entre les deux décisions est de la forme

$$
\beta_0+\beta_1X_1+\beta_2X_2+\beta_3X_1^2+\beta_4X_2^2+\beta_5X_1X_2=0
$$

c'est-a-dire une conique. `

Non-linéarités et noyaux

- ► Les polynômes (en particulier en grande dimension) devient rapidement incontrôlables.
- $\blacktriangleright$  Il y a une façon plus élégante et mesurée d'introduire des non-linéarités dans les classifiers SVM, via l'utilisation de noyaux
- $\triangleright$  Avant de présenter ce point, nous devons comprendre le rôle du *produit scalaire* dans les SVM.

#### Produit scalaire et SVM

 $\langle x_i, x_{i'} \rangle = \sum_{j=1}^p x_{ij} x_{i'j}$  est le produit scalaire entre les vecteurs  $\mathsf{x}_{\mathfrak{i}}$  et  $\mathsf{x}_{\mathfrak{i}'}$ 

► Le classifieur construit par SVM peut s'écrire

$$
f(x)=\beta_0+\sum_{i=1}^n\alpha_i\langle x,x_i\rangle
$$

#### avec *n* paramètres

**Pour estimer ces paramètres**  $\alpha_i$  **et**  $\beta_0$ **, tout ce dont on a** besoin est l'ensemble des  $n(n - 1)/2$  produits scalaires  $\langle x_i, x_{i'} \rangle$  entre paires d'observations de l'ensemble d'entrainement

Il s'avère que la plupart des  $\hat{\alpha}_i$  peuvent être nuls :

$$
\hat{f}(x)=\beta_0+\sum_{i\in\mathscr{S}}\hat{\alpha}_i\langle x,x_i\rangle
$$

 $\mathscr S$  est l'ensemble support des indices i tels que  $\hat \alpha_i > 0$ .

## <span id="page-13-0"></span>[Noyaux et SVM](#page-13-0)

- $\triangleright$  Si l'on peut calculer les produits scalaires entre observations, on peut ajuster un classifier SVM. Celui ci peut être très abstrait.
- $\triangleright$  Quelques fonctions noyaux très particulières le font pour nous. Par exemple

$$
K(x_i, x_{i'}) = \left(1 + \sum_{j=1}^p x_{ij} x_{i'j}\right)^d
$$

calcule les produits scalaires nécessaires pour des polynômes de degré d.

 $\blacktriangleright$  La solution est de la forme

$$
\hat{f}(x)=\beta_0+\sum_{i\in\mathscr{S}}\hat{\alpha}_i\langle x,x_i\rangle
$$

#### [Noyaux et SVM](#page-13-0)

Noyaux radiaux

$$
K(x_i,x_{i'}) = \text{exp}\left(-\gamma\sum_{j=1}^p(x_{ij}-x_{i'j})^2\right)
$$

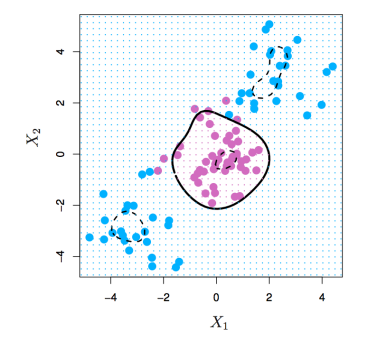

$$
\hat{f}(x) = \beta_0 + \sum_{i \in \mathscr{S}} \hat{\alpha}_i \langle x, x_i \rangle
$$

L'espace des covariables complétées est implicite, mais de très grande dimension.

Contrôle la variance en annulant la plupart des dimensions sévérement.

# <span id="page-15-0"></span>SVM et régression logistique

Avec  $f(X) = \beta_0 + \sum_j \beta_j X_j$ , on peut ré-écrire l'optimisation au coeur de SVM comme

$$
\text{minimize}_{(\beta_j, j=1 \dots p)} \left\{ \sum_{i:1}^n \text{max} \left[0, 1 - y_i \ f(x_i) \right] + \lambda \sum_j \beta_j^2. \right\}
$$

- Classes bien séparées : SVM souvent meilleur que la régression logistique.
- $\triangleright$  Lorsque ce n'est pas le cas, la régression logistique (avec pénalité ridge) et SVM sont similaires.